## ECharts 配置文档

## 在使用ECharts中遇到问题,可以查看ECharts配置文档:

## ${\tt http://echarts.\,baidu.\,com/option.\,html#title}$

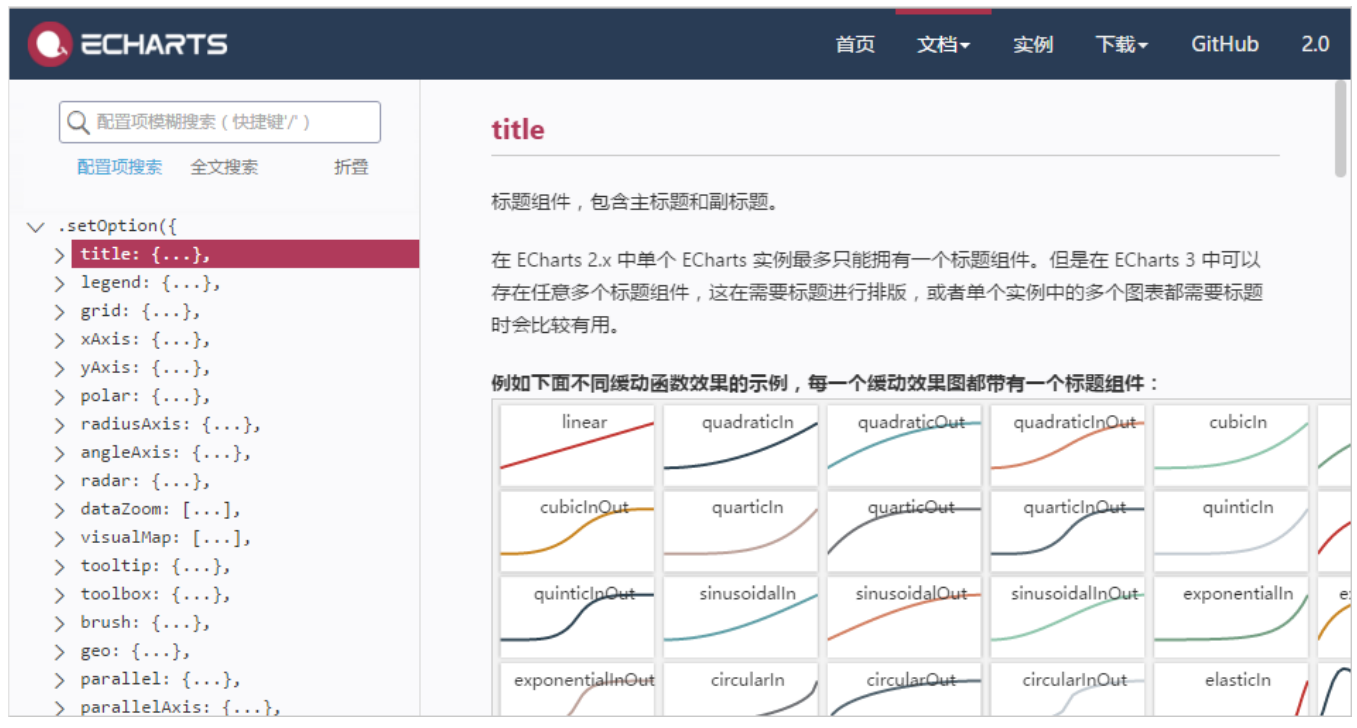